#### **iVTH Kurzbericht – Projekt Vibroakustik IGF Vorhaben Nr. 18725N**

# **Vibroakustik im Planungsprozess für Holzbauten – Modellierung, numerische Simulation, Validierung – Teilprojekt 4**

Andreas Rabold, Camille Châteauvieux-Hellwig, Markus Schramm

Forschungsstelle: ift gemeinnützige Forschungs- und Entwicklungsgesellschaft mbH Theodor-Gietl-Straße 7–9, 83026 Rosenheim

### **1 Einleitung**

Holzhäuser zeigen Pioniercharakter in Bezug auf Energieeinsparung und Nachhaltigkeit. Sie bestechen durch ihre Kombination von nachhaltiger Bauweise mit anspruchsvoller Ästhetik und moderner Architektur. Auf Grund dieser Vorteile nimmt die Anzahl der Holzbauten auch in der Geschossbauweise des urbanen Bereichs kontinuierlich zu. Gerade im Geschosswohnungsbau bieten sich moderne vorgefertigte Massivholzelemente für eine baukonstruktiv kosteneffiziente Erstellung der Gebäude an.

Verglichen mit Gebäuden in Mauerwerks- und Betonbauweise stellt jedoch die Planung eines Bauobjektes in Holzbauweise für den Architekten und die Fachplaner eine deutlich größere Herausforderung dar. Die Gründe hierfür liegen unter anderem im Mangel von bewährten Konstruktionen und Konstruktionswerkzeugen für den Schallschutz und die Gebrauchstauglichkeit (Schwingungsnachweis). Es besteht erheblicher Handlungsbedarf, zumal Holzbauten wesentliche Chancen hinsichtlich einer Verbesserung der (Lebenszeit)- CO2-Bilanz bieten.

Die Folge des Mangels an geeigneter Konstruktionsunterstützung wird im Planungsprozess offensichtlich. Um die Anforderungen an den Schallschutz und an die Gebrauchstauglichkeit sicher erfüllen zu können, werden die Bauteile häufig durch Ersatzmodelle und vereinfachte konservative Ansätze überdimensioniert und dadurch unwirtschaftlich.

Geeignete computergestützte Planungswerkzeuge, die eine Simulation der genannten bauphysikalischen und konstruktiven Eigenschaften bereits im frühen Planungsentwurf für das gesamte Bauwerk und nicht nur für einzelne Komponenten ermöglichen, können den Planungsaufwand nicht nur drastisch reduzieren, sondern auch zuverlässiger machen, die Qualität entscheidend erhöhen und damit letztendlich die Wettbewerbsfähigkeit von Holzbauten fördern. Notwendig hierzu ist eine geometrische, physikalische und mathematische Modellbildung sowie deren Validierung sowohl bzgl. einzelner Komponenten, der Kopplung von Bauteilen als auch bzgl. des gesamten Bauwerks. Die Computersimulation ist schließlich in einen modellorientierten Planungsprozess einzubetten, der eine praxisgerechte Verwendung in den Anwendungsfeldern Schall- und Schwingungsschutz im Holzbau erlaubt.

Nachfolgend wird hierzu in Abschnitt 2 zunächst eine Übersicht des im Projekt angestrebten Berechnungsablaufs vorgestellt. In Abschnitt 3 werden die ermittelten Stoßstellendämm-Maße zusammengestellt, die als Eingangsdaten für die Prognose dienen. Ein Planungsbeispiel wird in Abschnitt 4 gezeigt. Die Zusammenfassung der Ergebnisse des Projektes erfolgt in Abschnitt 5.

# **2 Übersicht des Berechnungsablaufs in der BIM-basierten Gebäudeplanung**

Die Anbindung der vibroakustischen Berechnung an das Bauwerksinformationsmodell erfolgt sowohl für die bauakustische Berechnung der Trennbauteile als auch für den Schwingungsnachweis des Gesamtgebäudes bei Windanregung. Eine Übersicht des Berechnungsablaufs wird in Abbildung 1 gezeigt.

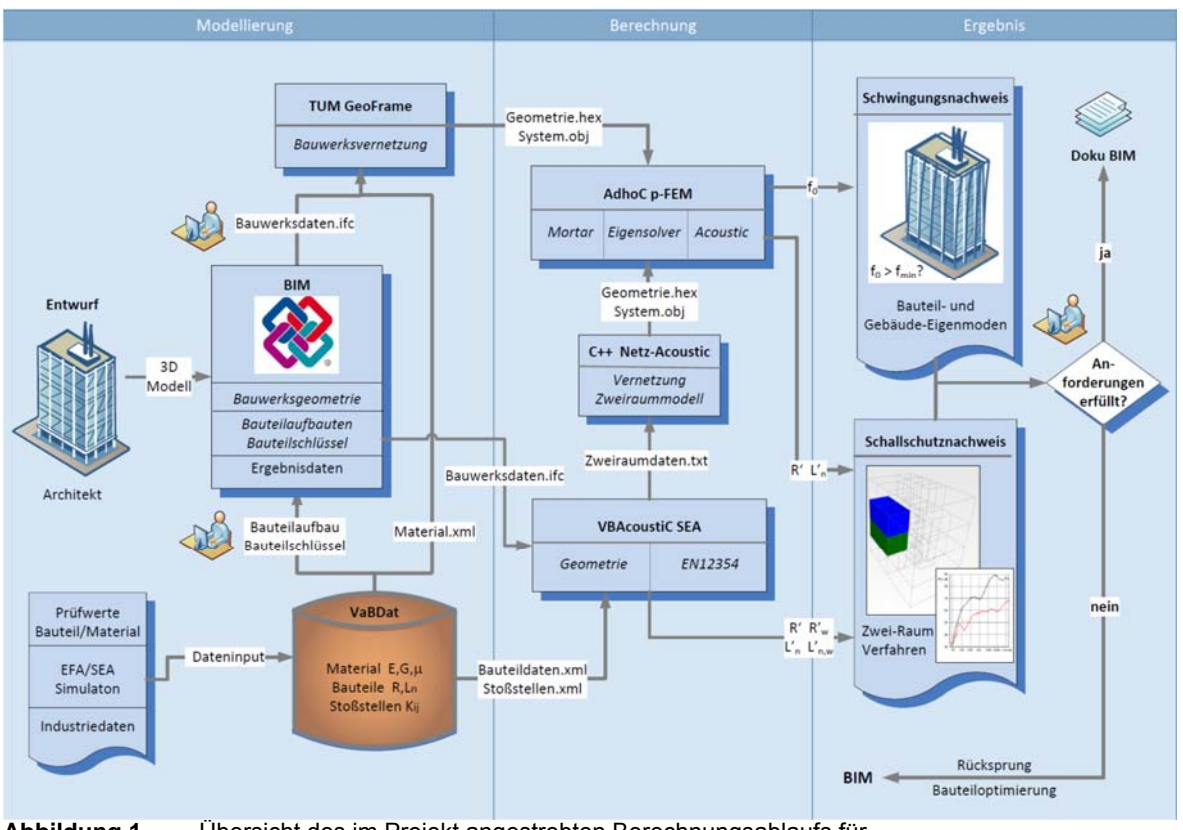

**Abbildung 1** Übersicht des im Projekt angestrebten Berechnungsablaufs für den Planungsprozess von Mehrgeschossern

Für die Berechnung der Bauwerksschwingungen wird die ifc-Datei des Gebäudemodells zur Vernetzung in TUM Geoframe eingelesen und an das FEM-Programm AdhoC zur Eigenwertberechnung weitergegeben [1]. Um eine effiziente Bauwerks-Vernetzung mit nichtkonformen Netzten zu ermöglichen, wurde hierzu die Mortar Methode für die FEM Berechnung verwendet [2].

Die bauakustische Berechnung erfolgt anhand der SEA-basierten Methode nach DIN EN ISO 12354, die im Excel-Tool VBAcoustic [3] umgesetzt wurde. Die Geometriedaten des Trennbauteils und der flankierenden Bauteile, sowie deren Bauteilschlüssel werden hierzu aus der ifc-Datei ausgelesen. Die erforderlichen Bauteil- und Stoßstellendaten werden aus der Bauteildatenbank VaBDat [4] eingelesen. Die Berechnung des Bau-Schalldämm-Maßes und des Norm-Trittschallpegels kann sowohl frequenzabhängig als auch mit Einzahlwerten erfolgen.

Für die FEM-basierte Berechnung von R' und L'n im Frequenzbereich von 31,5 - 250 Hz können die Geometriedaten der Bauteile zur Vernetzung (C++ Netz-Acoustic) und FEM Berechnung (AdhoC) weitergeleitet werden.

## **3 Stoßstellendämm-Maße**

Die bauakustische Berechnung nach DIN EN ISO 12354 [5] benötigt, außer den Bauteil-Geometrien und Schalldämm-Maßen der beteiligten Bauteile, die Stoßstellendämm-Maße der Bauteilstöße als Eingangsgrößen. Neben den hierzu im Projekt ermittelten Stoßstellendämm-Maßen konnten in einer projektbegleitenden Arbeit [6] Messdaten vergleichbarer Aufbauten aus verschiedenen europäischen Instituten zusammengetragen und verglichen werden.

Die Stoßstellendämm-Maße wurden sowohl frequenzabhängig als auch als Einzahlwerte nach [7] ermittelt und in der Bauteildatenbank VaBDat hinterlegt.

Tabelle 1 zeigt als Auswertung der gesammelten Daten die Mittelwerte der Stoßstellendämm-Maße als Einzahlwerte für verschiedene Decken-Wand-Stöße.

| Stoßstellentyp      | Übertragungsrichtung                                                  | Stoßstellendämm-Maß                                |  |
|---------------------|-----------------------------------------------------------------------|----------------------------------------------------|--|
| 3 E<br>9 1 E<br>H 1 | "vertikale Übertragung"<br>Weg Ff<br>Wand durch Decke<br>unterbrochen | $K_{\text{Ff}}$ = 21 dB                            |  |
|                     | "horizontale Übertragung"<br>Weg Ff<br>Decke durchlaufend             | $K_{\text{Ff}} = 3 dB$                             |  |
|                     | "horizontale Übertragung"<br>Weg Ff<br>Decke getrennt                 | $K_{\text{Ff}} = 12+10\lg(m'_{2}/m'_{1})$          |  |
|                     | "gemischte Übertragung"<br>Weg Df und Fd                              | $K_{\text{Fd}}$ = 14 dB<br>$K_{\text{Df}}$ = 14 dB |  |

**Tabelle 1:** Stoßstellendämm-Maße *K*ij für den Bauteilstoß Decke / Wand von Massivholzelementen (t = 80 – 200 mm), Stoß verschraubt oder mit Winkeln montiert

Die Ergebnisse sind mit Ausnahme der horizontalen Übertragung über ein getrenntes Deckenelement (Tabelle 1, Zeile 3) unabhängig von den Elementdicken und flächenbezogenen Massen.

# **4 Planung am Ausführungsbeispiel**

Als Ausführungsbeispiel wird eine Massivholzdecke mit schwimmendem Zementestrich und einer Rohdeckenbeschwerung aus Splitt gewählt. Die flankierenden Massivholz-Außenwände sollen ihre Sichtholz-Oberfläche behalten. Die Innenwände werden als beidseitig beplankte Massivholzwände ausgeführt. Die Eingangsdaten werden in Tabelle 2 dargestellt.

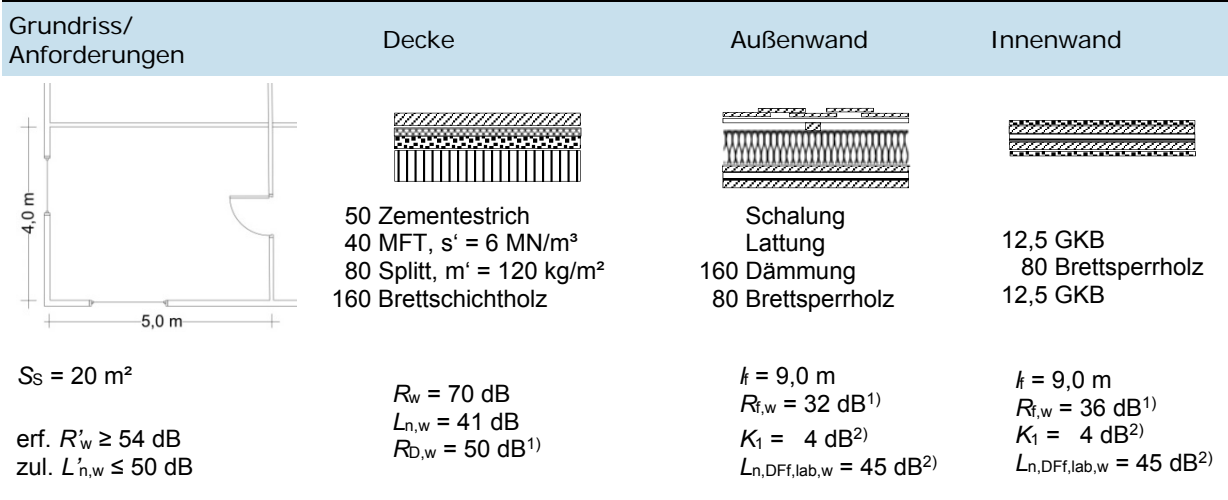

**Tabelle 2:** Eingangsdaten für die Berechnung (Dickenangaben in mm)

Die Ergebnisse für die Berechnung mit den Eingangsdaten aus Tabelle 2 sowie einer optimierten Ausführung mit zusätzlichem Elastomerlager im Deckenstoß (unterhalb der oberen Wand) werden in Tabelle 3 zusammengefasst.

**Tabelle 3:** Berechnungsergebnisse für das Ausführungsbeispiel

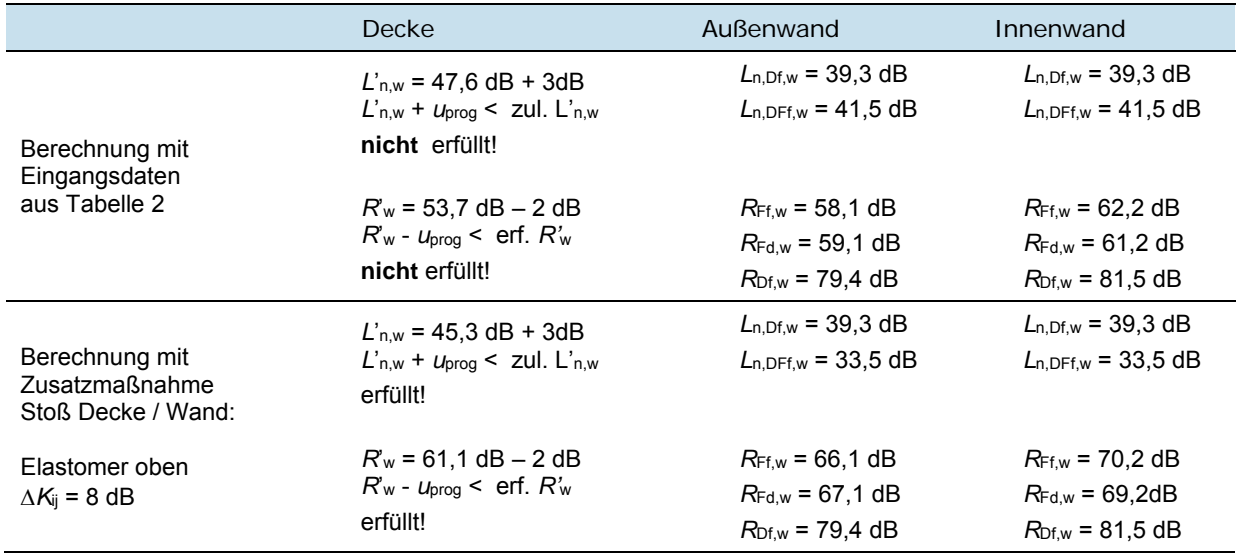

Wie Tabelle 3 zeigt, werden die Anforderungen nach DIN 4109 in der ursprünglichen Ausführungsplanung nicht erreicht. Ursache ist die zu starke Flankenübertragung der Massivholzwände. Wird als Zusatzmaßnahme ein Elastomer mit einem  $\Delta K_{ij} = 8$  dB unter der oberen Außenwand angeordnet, können die Anforderungen eingehalten werden. Da die dargestellte Berechnung von den Vorgaben der DIN 4109 abweicht, muss der Nachweis für die Trenndecke über eine Baumessung erfolgen.

Ausführungsmöglichkeiten von Trenndecken in Mehrgeschossern und verschiedene Zusatzmaßnahmen für die flankierenden Wände werden in Tabelle 4 für fünf Bauvorhaben gezeigt.

| <b>BV</b>      | <b>Decke</b>                                                                                           | Wände                          | <b>Zusatzmaßnahmen</b>      | <b>Prognose</b>                                    | <b>Baumessung</b>                      |
|----------------|----------------------------------------------------------------------------------------------------|--------------------------------|-----------------------------|----------------------------------------------------|----------------------------------------|
| 1              | 50 Zementestrich<br>30 MFT, $s' = 6$ MN/ $m3$<br>80 Kalksplitt<br>180 Kastenelement<br>+Tilger         | Holz-<br>ständer               | Keine                       | $R'_{w} = 62.9 \text{ dB}$<br>$L'_{n,w}$ = 45,4 dB | $R'_{w}$ = 63 dB<br>$L'_{n,w} = 45$ dB |
| $\overline{2}$ | 80 Zementestrich<br>50 MFT, $s' = 6$ MN/ $m3$<br>85 Kalksplitt<br>200 Brettsperrholz                   | 100 MH                         | Elastomer<br>oben+unten     | $R'_{w}$ = 63,8 dB<br>$L'_{n,w}$ = 42,5 dB         | $R'_w = 66$ dB<br>$L'_{n,w} = 45$ dB   |
| 3              | 65 Zementestrich<br>40 MFT, $s' = 6$ MN/m <sup>3</sup><br>90 Kalksplitt<br>100 Brettschichtholz        | 100 MH<br>12,5GKB              | Elastomer<br>oben           | $R_w$ = 61,3 dB<br>$L'_{n,w}$ = 45,8 dB            | $R'_w = 63 dB$<br>$L'_{n,w} = 45$ dB   |
| 4              | 60 Zementestrich<br>40 MFT, $s' = 6$ MN/m <sup>3</sup><br>15 Holzfaserplatte<br>447 Holz-Beton-Verbund | $\geq 100$ MH                  | Vorsatzschalen              |                                                    | $R'_{w} = -dB$<br>$L'_{n,w} = 44$ dB   |
| 5              | 60 Zementestrich<br>40 MFT, $s' = 6$ MN/m <sup>3</sup><br>90 Kalksplitt<br>200 Brettschichtholz        | 2x18 GF<br>$≥100$ MH<br>2x18GF | K <sub>2</sub> 60 Kapselung | $R'_w = 60.9 dB$<br>$L'_{\rm n,w}$ = 44,0 dB       | $R'_w = 59 dB$<br>$L'_{n,w} = 43$ dB   |

**Tabelle 4:** Vergleich von Prognose und Messung für 5 Mehrgeschosser

### **5 Zusammenfassung**

Ziel des Projektes war die Anwendbarkeit praxisnaher Prognosemodelle zu untersuchen, die sich anhand des Bauwerksinformationsmodells in den Planungsablauf einbinden lassen. Zunächst wurden im vorliegenden Teilprojekt Labormessungen an Bauteilen und Bauteilstößen durchgeführt, um Planungsdaten für die im Teilprojekt 3 [4] aufgebaute Datenbank "VaBDat" zu ermitteln. Weitere Labormessungen zur Untersuchung der Übertragungswege dienten als Grundlage für die Erweiterung der Prognosemodelle. Die Prognosemodelle wurden anhand dieser Erkenntnisse für die Anwendung im Holzbau angepasst und abschließend durch den Vergleich mit Ergebnissen aus Baumessungen validiert.

Im Rahmen der **Labormessungen** wurden Stoßstellenmessungen für die vertikale und die horizontale Übertragung flankierender Bauteile von Trenndecken und Trennwänden durchgeführt. Hierbei wurde der Einfluss des Masseverhältnisses zwischen Trenn- und Flankenbauteil, sowie die Ausführung des Bauteilstoßes detaillierter untersucht. Die ermittelten Stoßstellendämm-Maße wurden sowohl frequenzabhängig für die

Bauteildatenbank VaBDat, als auch als Einzahlwerte für praxisnahe Planungshilfen im Tabellenverfahren zur Verfügung gestellt. Für die Planungswerte konnten neben den eigenen Laborprüfwerten auch eine ergänzende Datensammlung anderer Prüfinstitute verwendet werden, die im Rahmen einer begleitenden Studienarbeit [6] erhoben wurde.

Zusätzlich durchgeführte Messungen der Flankendämm-Maße ermöglichten zum einen die Validierung der gemessenen Stoßstellendämm-Maße durch einen Abgleich der Messergebnisse mit den berechneten Flankendämm-Maßen, zum anderen eine genauere Untersuchung der Übertragungsmechanismen bei der Flankenübertragung bei Trittschallanregung. Hierbei wurde der für den Leichtbau nicht zu vernachlässigende Weg DFf differenzierter untersucht und Planungsdaten für den Eingang in die Prognosemodelle abgeleitet. Zur Weiterentwicklung der **Prognosemodelle** wurde sowohl die SEA-basierte Berechnung als auch die Berechnung auf Basis der FEM berücksichtigt. Das SEA-basierte Berechnungsmodell nach DIN EN ISO 12354 wurde sowohl für die frequenzabhängige Berechnung als auch für die Berechnung mit Einzahlwerten als Excel-Anwendung umgesetzt. Mit "VBAcoustic" steht ein einfach handhabbares Prognosetool zur Verfügung, das ohne weitere Installationen anwendbar und gut erweiterbar ist. Um eine mögliche Anbindung eines Prognosetools an das Bauwerksinformationsmodell zu demonstrieren, wurde auch die Option der Datenübernahme anhand einer ifc-Schnittstelle implementiert.

Für die Luft- und Trittschallberechnung auf Basis der Finiten-Elemente-Methode wurden in das verwendete FEM-Programm AdhoC Akustikelemente implementiert, um einen Vergleich zwischen der vollständig gekoppelten Berechnung (Senderaum-Trennbauteil-Empfangsraum) und der schwach gekoppelten Berechnung durchführen zu können. Hierzu erfolgte die Verifizierung der Berechnung anhand der analytischen Lösung einer Platte und eines Rechteckraums. Zusätzlich wurde die bisher verwendete schwache Kopplung mit getrennter FEM-Berechnung auch auf die Luftschallberechnung angewendet. Hier zeigte sich, dass auch die Luftschallberechnung mit dem deutlich effizienteren schwach gekoppelten Berechnungssystem möglich ist. Die FEM basierte Berechnung wurde im Teilprojekt 2 [1] zur Anwendung gebracht, um die ersten Eigenmoden und Eigenfrequenzen von Mehrgeschossern für den Schwingungsnachweis bei Windanregung zu berechnen. Die Berechnungsergebnisse konnten zur Validierung mit Ergebnissen einer Baumessung in einem Achtgeschosser verglichen werden.

Im Rahmen des Projektes wurden **Baumessungen** in vier Bauvorhaben durchgeführt, um die Ergebnisse für die Validierung der Prognosemodelle verwenden zu können. Die Ergebnisse zweier weiterer Bauvorhaben, die bereits im Vorfeld des Projektes gemessen wurden, konnten ebenfalls verwendet werden. Neben dem Bau-Schalldämm-Maß und dem Norm-Trittschallpegel wurden in einem Bauvorhaben auch die Stoßstellendämm-Maße und im o.g. Achtgeschosser auch die ersten Eigenfrequenzen des Gebäudes bestimmt. Somit stand eine gute Datenbasis für die Validierung zur Verfügung.

Die Ergebnisse der Validierung zeigten sowohl für die frequenzabhängige Berechnung als auch für die Berechnung mit Einzahlwerten eine gute Anwendbarkeit der SEA-basierten Berechnung. Die durchgeführten Arbeiten ermöglichen somit für Mehrgeschosser in Massivholzbauweise eine praxisnahe Prognose der Luft- und Trittschalldämmung anhand des Prognosetools "VBAcoustic", welches zur Demonstration der Vorgehensweise erstellt wurde. Eine Anbindung an das Bauwerksinformationsmodell ist möglich und kann noch weiter ausgebaut werden.

# **6 Literaturverzeichnis**

- [1] Kollmannsberger, S., Paolini, A., Frischmann, F., Rank, E., "Vibroakustik im Planungsprozess für Holzbauten – Modellierung, numerische Simulation, Validierung – Teilprojekt 2", Forschungsbericht TU München, in Bearbeitung
- [2] Horger, T., Wohlmuth, B., "Vibroakustik im Planungsprozess für Holzbauten Modellierung, numerische Simulation, Validierung – Teilprojekt 1", Forschungsbericht TU München, Juni 2017
- [3] Châteauvieux-Hellwig, C., Schramm, M., Rabold, A., "Vibroakustik im Planungsprozess für Holzbauten – Modellierung, numerische Simulation, Validierung – Teilprojekt 4", Forschungsbericht ift Rosenheim, 2017
- [4] Kruse, T., Mecking, S., Schanda, U., "Vibroakustik im Planungsprozess für Holzbauten Modellierung, numerische Simulation, Validierung – Teilprojekt 3", Forschungsbericht HS Rosenheim, 2017
- [5] DIN EN ISO 12354-1:2016-03 Entwurf Bauakustik - Berechnung der akustischen Eigenschaften von Gebäuden aus den Bauteileigenschaften – Teil 1 und Teil 2, Beuth Verlag GmbH, Berlin
- [6] Timpte, A., Stoßstellendämm-Maße im Massivholzbau Konstruktionen, akustische Kenngrößen, Schallschutzprognose, Masterarbeit TU Berlin und Hochschule Rosenheim, 2016
- [7] DIN EN ISO 10848 Akustik – Messung der Flankenübertragung von Luftschall und Trittschall zwischen benachbarten Räumen in Prüfständen, Teil 1 – Teil 4, Beuth Verlag GmbH, Berlin

### **Fördergeber**:

Das IGF-Vorhaben 18725N der Forschungsvereinigung Internationaler Verein für Technische Holzfragen e. V. wurde über die AiF im Rahmen des Programms zur Förderung der industriellen Gemeinschaftsforschung (IGF) vom Bundesministerium für Wirtschaft und Energie aufgrund eines Beschlusses des Deutschen Bundestages gefördert.

Gefördert durch:

Bundesministerium für Wirtschaft und Energie

aufgrund eines Beschlusses des Deutschen Bundestages

Der vollständige Bericht kann bestellt werden bei:

Internationaler Verein für Technische Holzfragen e.V. (iVTH e.V.) Bienroder Weg 54E 38108 Braunschweig